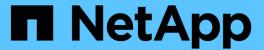

## snapmirror policy commands

ONTAP 9.8 commands

NetApp August 29, 2024

This PDF was generated from https://docs.netapp.com/us-en/ontap-cli-98/snapmirror-policy-add-rule.html on August 29, 2024. Always check docs.netapp.com for the latest.

# **Table of Contents**

| snapmirror policy commands    |   |
|-------------------------------|---|
| snapmirror policy add-rule    |   |
| snapmirror policy create      |   |
| snapmirror policy delete      |   |
| snapmirror policy modify-rule |   |
| snapmirror policy modify      |   |
| snapmirror policy remove-rule | 1 |
| snapmirror policy show        | 1 |

## snapmirror policy commands

## snapmirror policy add-rule

Add a new rule to SnapMirror policy

**Availability:** This command is available to *cluster* and *Vserver* administrators at the *admin* privilege level.

### **Description**

The snapmirror policy add-rule command adds a rule to a SnapMirror policy. Rules define which Snapshot copies are protected by vault relationships or define the schedule at which Snapshot copies are created on the SnapMirror destination. Rules which do not include a schedule are rules for protecting Snapshot copies. Rules which include a schedule are rules for creating Snapshot copies on the SnapMirror destination. A rule with a schedule can only be added to SnapMirror policies of type vault or mirror-vault. A rule must not be added to a policy that will be associated with a SnapMirror data protection relationship. A policy that will be associated with a SnapMirror vault relationship must have at least one rule and at most ten rules. A SnapMirror policy with rules must have at least one rule without a schedule.

#### **Parameters**

#### -vserver <vserver name> - Vserver Name

Specifies the Vserver for the SnapMirror policy.

#### -policy <sm policy> - SnapMirror Policy Name

Specifies the SnapMirror policy name.

#### -snapmirror-label <text> - Snapshot Copy Label

This parameter is primarily used for the purpose of Snapshot copy selection for extended data protection (XDP) relationships. Only Snapshot copies that have a SnapMirror label that matches this parameter will be transferred to the SnapMirror destination. However, when this parameter is associated with a rule containing a schedule, Snapshot copies will be created on the SnapMirror destination using this snapmirror-label parameter. The label can be 31 or fewer characters in length. SnapMirror policies of type <code>async-mirror</code> and <code>mirror-vault</code> have a rule added for label <code>sm\_created</code> at the time of policy creation. This rule cannot be removed or modified by the user. This rule when coupled with <code>create-snapshot</code> field set to <code>true</code> indicates that the SnapMirror relationship using this policy shall create a new Snapshot copy and transfer it as part of a <code>snapmirror</code> update operation. SnapMirror policies of type <code>async-mirror</code> support one additional rule with SnapMirror label <code>all\_source\_snapshots</code>. This rule along with the rule for SnapMirror label <code>sm\_created</code> indicates that <code>all</code> new Snapshot copies on the primary volume along with the newly created Snapshot copy are transferred as a part of a <code>snapmirror</code> update or <code>snapmirror</code> initialize operation. Rules with any other SnapMirror labels cannot be added to SnapMirror policies of type <code>async-mirror</code>. The rule for label <code>sm\_created</code> when added to a <code>snapmirror</code> policy of type <code>vault</code> indicates that all SnapMirror created Snapshot copies of the primary volume are selected for transfer.

#### -keep <text> - Snapshot Copy Retention Count

Specifies the maximum number of Snapshot copies that are retained on the SnapMirror destination volume for a rule. The total number of Snapshot copies retained for all the rules in a policy cannot exceed 1019. For all the rules in SnapMirror policies of type <code>async-mirror</code>, this parameter must be set to value 1.

### [-preserve {true|false}] - Snapshot Copy Preserve Enabled

Specifies the behavior when the Snapshot copy retention count is reached on the SnapMirror vault destination for the rule. The default value is false, which means that the oldest Snapshot copy will be deleted to make room for new ones only if the number of Snapshot copies has exceeded the retention count specified in the "keep" parameter. When set to true, and when the Snapshot copies have reached the retention count, then an incremental SnapMirror vault update transfer will fail or if the rule has a schedule, Snapshot copies will no longer be created on the SnapMirror destination. For all the rules in SnapMirror policies of type async-mirror this parameter must be set to value false.

#### [-warn <integer>] - Warning Threshold Count

Specifies the warning threshold count for the rule. The default value is  $\varrho$ . When set to a value greater than zero, an event is generated after the number of Snapshot copies (for the particular rule) retained on a SnapMirror vault destination reaches the specified warn limit. The preserve parameter for the rule must be true to set the warn parameter to a value greater than zero.

#### [-schedule <text>] - Snapshot Copy Creation Schedule

This optional parameter specifies the name of the schedule associated with a rule. This parameter is allowed only for rules associated with SnapMirror policies of type <code>vault</code> or <code>mirror-vault</code>. When this parameter is specified, Snapshot copies are directly created on the SnapMirror destination. The Snapshot copies created will have the same content as the latest Snapshot copy already present on the SnapMirror destination. Snapshot copies on the source that have a SnapMirror label matching this rule will not be selected for transfer. The default value is – .

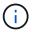

You define and name a schedule using the job schedule cron create command.

#### [-prefix <text>] - Snapshot Copy Creation Prefix

This optional parameter specifies the prefix for the Snapshot copy name to be created as per the schedule. If no value is specified, then the <code>snapmirror-label</code> will be used as the prefix. The prefix parameter can only be specified for rules which have a schedule.

### **Examples**

The following example adds a rule named nightly to the SnapMirror policy named TieredBackup on Vserver vs0.example.com. The rule will retain a maximum of 5 nightly Snapshot copies.

#### **Related Links**

- · snapmirror update
- snapmirror initialize
- job schedule cron create

## snapmirror policy create

Create a new SnapMirror policy

**Availability:** This command is available to *cluster* and *Vserver* administrators at the *admin* privilege level.

### **Description**

The snapmirror policy create command creates a SnapMirror policy. When applied to a SnapMirror relationship, the SnapMirror policy controls the behavior of the relationship and specifies the configuration attributes for that relationship. The policies <code>DPDefault</code>, <code>MirrorAllSnapshots</code>, <code>MirrorAndVault</code>, <code>MirrorLatest</code>, <code>Unified7year</code> and <code>XDPDefault</code> are created by the system for asynchronous replication. The policies <code>Sync</code> and <code>StrictSync</code> are created by the system for synchronous replication.

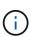

All SnapMirror policies have a field <code>create-snapshot</code>. This field specifies whether SnapMirror creates a new Snapshot copy on the primary volume at the beginning of a snapmirror update or snapmirror resync operation. Currently this field cannot be set or modified by the user. It is set to <code>true</code> for SnapMirror policies of type <code>async-mirror</code> and <code>mirror-vault</code> at the time of creation. SnapMirror policies of type <code>vault</code> have <code>create-snapshot</code> set to <code>false</code> at the time of creation.

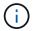

Use the snapmirror policy add-rule command to add a rule to a policy.

#### **Parameters**

### -vserver <vserver name> - Vserver Name

Specifies the Vserver for the SnapMirror policy.

### -policy <sm\_policy> - SnapMirror Policy Name

This parameter specifies the SnapMirror policy name. A policy name can be made up of the characters A to Z, a to z, 0 to 9, ".", "-", and "\_". The name can be up to 256 characters in length.

# [-type {vault|async-mirror|mirror-vault|strict-sync-mirror|sync-mirror|automated-failover}] - Snapmirror Policy Type

This parameter specifies the SnapMirror policy type. The supported values are <code>async-mirror</code>, <code>vault</code>, <code>mirror-vault</code>, <code>sync-mirror</code> and <code>strict-sync-mirror</code>. Data protection (DP) relationships support only <code>async-mirror</code> policy type, while extended data protection (XDP) relationships support all policy types.

If the type is set to <code>async-mirror</code> then the policy is for Disaster Recovery. When the policy type is associated with extended data protection (XDP) relationships, <code>snapmirror</code> update and <code>snapmirror</code> resync operations transfer selected Snapshot copies from the primary volume to the secondary volume. The selection of Snapshot copies is governed by the rules in the policy. However <code>snapmirror</code> initialize and <code>snapmirror</code> update operations on data protection (DP) relationships ignore the rules in the policy and transfer <code>all</code> Snapshot copies of the primary volume which are newer than the common Snapshot copy on the destination. For both data protection (DP) and extended data protection (XDP) relationships, the Snapshot copies are kept on the secondary volume as long as they exist on the primary volume. Once a protected Snapshot copy is deleted from the primary volume, it is deleted from the secondary volume as part of the next transfer. The policy type supports rules with certain pre-defined label names only. Refer to the man page for the <code>snapmirror</code> policy add-rule command for the details.

If the type is set to vault then the policy is used for Backup and Archive. The rules in this policy type determine which Snapshot copies are protected and how long they are retained on the secondary volume. This policy type is supported by extended data protection (XDP) relationships only.

If the type is set to <code>mirror-vault</code> then the policy is used for unified data protection which provides both Disaster Recovery and Backup using the same secondary volume. This policy type is supported by extended data protection (XDP) relationships only.

If the type is set to sync-mirror or strict-sync-mirror then the policy is used for synchronous Disaster Recovery. These are supported only by extended data protection (XDP) relationships between FlexVol volumes. Once the relationship is initialized with snapmirror initialize, the relationship will be InSync such that all writes to the primary will be replicated to the secondary before the write is acknowledged to the client. Upon a replication failure, relationship falls OutOfSync. Upon an OutOfSync event, the strict-sync-mirror variant restricts further client IO on the primary, whereas the sync-mirror variant does not. SnapMirror will automatically trigger resync to bring the OutOfSync relationships back InSync as soon as it can, unless the relationship is Quiesced or Broken-off. Once a relationship is initialized, you normally use the snapmirror quiesce command to stop synchronous replication and the snapmirror resume command to resume synchronous replication. These policy types do not support replication of user Snapshot copies.

#### [-comment <text>] - Comment

Specifies a text comment for the SnapMirror policy. If the comment contains spaces, it must be enclosed within quotes.

#### [-tries <unsigned32\_or\_unlimited>] - Tries Limit

Determines the maximum number of times to attempt each manual or scheduled transfer for a SnapMirror relationship. The value of this parameter must be a positive integer or unlimited. The default value is 8.

#### [-transfer-priority {low|normal}] - Transfer Scheduling Priority

Specifies the priority at which a transfer runs. The supported values are normal or low. The normal transfers are scheduled before the low priority transfers. The default is normal.

#### [-ignore-atime {true|false}] - Ignore File Access Time

This parameter applies only to extended data protection (XDP) relationships. It specifies whether incremental transfers will ignore files which have only their access time changed. The supported values are true or false. The default is false.

#### [-restart {always|never|default}] - Restart Behavior

This parameter applies only to data protection relationships. It defines the behavior of SnapMirror if an interrupted transfer exists. The supported values are always, never, or default. If the value is set to always, an interrupted SnapMirror transfer always restarts provided it has a restart checkpoint and the conditions are the same as they were before the transfer was interrupted. In addition, a new SnapMirror Snapshot copy is created which will then be transferred. If the value is set to never, an interrupted SnapMirror transfer will never restart, even if a restart checkpoint exists. A new SnapMirror Snapshot copy will still be created and transferred. Data ONTAP version 8.2 will interpret a value of default as being the same as always. Vault transfers will always resume based on a restart checkpoint, provided the Snapshot copy still exists on the source volume.

#### [-is-network-compression-enabled {true|false}] - Is Network Compression Enabled

Specifies whether network compression is enabled for transfers. The supported values are true or false. The default is false.

# [-always-replicate-snapshots {true|false}] - This prioritizes replication of app-consistent snapshots over synchronous replication

If this parameter is set to true, it specifies that SnapMirror Synchronous relationships will lose the zero RPO

protection upon failure in replicating application created snapshots. The default value is false.

## [-common-snapshot-schedule <text>] - Common Snapshot Copy Creation Schedule for SnapMirror Synchronous (privilege: advanced)

Specifies the common Snapshot creating schedule. This parameter is only supported for SnapMirror Synchronous relationships.

## [-are-data-ops-sequentially-split {true|false}] - Is Sequential Splitting of Data Operations Enabled?

This parameter specifies whether I/O, such as write, copy-offload and punch-holes, are split sequentially, rather than being run in parallel on the source and destination. Spliiting I/O sequentially will make the system more robust, and less prone to I/O errors. However, it will also make I/O performance slower. The default value for the parameter <code>-are-data-ops-sequentially-split</code> is <code>false</code>. The parameter <code>-are-data-ops-sequentially-split</code> is <code>false</code>. The parameter <code>-are-data-ops-sequentially-split</code> requires an effective cluster version of Data ONTAP 9.6.0 or later on both the source and destination clusters.

## [-discard-configs <network>,...] - Configurations Not Replicated During Identity Preserve Vserver DR

Specifies the configuration to be dropped during replication. The supported values are:

• network - Drops network interfaces, routes, and kerberos configuration.

This parameter is supported only for policies of type async-mirror and applicable only for identity-preserve Vserver SnapMirror relationships.

### **Examples**

The following example creates a SnapMirror policy named <code>TieredBackup</code> on a Vserver named <code>vs0.example.com</code>.

#### **Related Links**

- snapmirror update
- · snapmirror resync
- · snapmirror policy add-rule
- · snapmirror initialize
- · snapmirror quiesce
- · snapmirror resume

## snapmirror policy delete

Delete a SnapMirror policy

**Availability:** This command is available to *cluster* and *Vserver* administrators at the *admin* privilege level.

### **Description**

The snapmirror policy delete command deletes a SnapMirror policy. A policy that is to be deleted must not be associated with any SnapMirror relationship. The built-in policies cannot be deleted.

#### **Parameters**

-vserver <vserver name> - Vserver Name

Specifies the Vserver for the SnapMirror policy.

-policy <sm\_policy> - SnapMirror Policy Name

Specifies the SnapMirror policy name.

### **Examples**

The following example deletes a SnapMirror policy named TieredBackup on Vserver vs0.example.com:

## snapmirror policy modify-rule

Modify an existing rule in SnapMirror policy

**Availability:** This command is available to *cluster* and *Vserver* administrators at the *admin* privilege level.

## **Description**

The snapmirror policy modify-rule command can be used to modify the retention count, preserve setting, warning threshold count, schedule, and prefix for a rule in a SnapMirror policy. Reducing the retention count or disabling the preserve setting for a rule in a SnapMirror policy might result in the deletion of Snapshot copies on the vault destination when the next transfer by the snapmirror update command occurs or when the next scheduled Snapshot copy creation on the destination for the rule occurs. Modifying a rule to add a schedule will enable creation of Snapshot copies on the SnapMirror destination. Snapshot copies on the source that have a SnapMirror label matching this rule will not be selected for transfer. Schedule and prefix can only be modified for rules associated with SnapMirror policies of type <code>vault</code> or <code>mirror-vault</code>. A SnapMirror policy with rules must have at least one rule without a schedule.

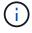

The rules in SnapMirror policies of type <code>async-mirror</code> cannot be modified.

#### **Parameters**

-vserver <vserver name> - Vserver Name

Specifies the Vserver for the SnapMirror policy.

-policy <sm policy> - SnapMirror Policy Name

Specifies the SnapMirror policy name.

#### -snapmirror-label <text> - Snapshot Copy Label

This parameter specifies the rule that is to be modified in a SnapMirror policy.

#### [-keep <text>] - Snapshot Copy Retention Count

Specifies the maximum number of Snapshot copies that are retained on the SnapMirror destination volume for a rule. The total number of Snapshot copies retained for all the rules in a policy cannot exceed 1019. For all the rules in SnapMirror policies of type <code>async-mirror</code>, this parameter must be set to value 1.

#### [-preserve {true|false}] - Snapshot Copy Preserve Enabled

Specifies the behavior when the Snapshot copy retention count is reached on the SnapMirror vault destination for the rule. The default value is false, which means that the oldest Snapshot copy will be deleted to make room for new ones only if the number of Snapshot copies has exceeded the retention count specified in the "keep" parameter. When set to true, and when the Snapshot copies have reached the retention count, then an incremental SnapMirror vault update transfer will fail or if the rule has a schedule, Snapshot copies will no longer be created on the SnapMirror destination. For all the rules in SnapMirror policies of type async-mirror this parameter must be set to value false.

#### [-warn <integer>] - Warning Threshold Count

Specifies the warning threshold count for the rule. The default value is  $\varrho$ . When set to a value greater than zero, an event is generated after the number of Snapshot copies (for the particular rule) retained on a SnapMirror vault destination reaches the specified warn limit. The preserve parameter for the rule must be true to set the warn parameter to a value greater than zero.

#### [-schedule <text>] - Snapshot Copy Creation Schedule

This optional parameter specifies the name of the schedule associated with a rule. This parameter is allowed only for rules associated with SnapMirror policies of type <code>vault</code> or <code>mirror-vault</code>. When this parameter is specified, Snapshot copies are directly created on the SnapMirror destination. The Snapshot copies created will have the same content as the latest Snapshot copy already present on the SnapMirror destination. Snapshot copies on the source that have a SnapMirror label matching this rule will not be selected for transfer. The default value is – .

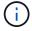

You define and name a schedule using the job schedule cron create command.

#### [-prefix <text>] - Snapshot Copy Creation Prefix

This optional parameter specifies the prefix for the Snapshot copy name to be created as per the schedule. If no value is specified, then the <code>snapmirror-label</code> will be used as the prefix. The prefix parameter can only be specified for rules which have a schedule.

### **Examples**

The following example changes the retention count for nightly Snapshot copies to 6 for a rule named nightly on a SnapMirror policy named TieredBackup on Vserver vs0.example.com:

#### **Related Links**

- · snapmirror update
- · job schedule cron create

## snapmirror policy modify

### Modify a SnapMirror policy

**Availability:** This command is available to *cluster* and *Vserver* administrators at the *admin* privilege level.

### **Description**

The snapmirror policy modify command can be used to modify the policy attributes.

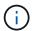

Use the snapmirror policy modify-rule command to modify a rule in a SnapMirror policy.

#### **Parameters**

#### -vserver <vserver name> - Vserver Name

Specifies the Vserver for the SnapMirror policy.

#### -policy <sm policy> - SnapMirror Policy Name

Specifies the SnapMirror policy name.

#### [-comment <text>] - Comment

Specifies a text comment for the SnapMirror policy. If the comment contains spaces, it must be enclosed within quotes.

#### [-tries <unsigned32 or unlimited>] - Tries Limit

Determines the maximum number of times to attempt each manual or scheduled transfer for a SnapMirror relationship. The value of this parameter must be a positive integer or unlimited. The default value is 8.

#### [-transfer-priority {low|normal}] - Transfer Scheduling Priority

Specifies the priority at which a transfer runs. The supported values are normal or low. The normal transfers are scheduled before the low priority transfers. The default is normal.

### [-ignore-atime {true|false}] - Ignore File Access Time

This parameter applies only to extended data protection (XDP) relationships. It specifies whether incremental transfers will ignore files which have only their access time changed. The supported values are true or false. The default is false.

#### [-restart {always|never|default}] - Restart Behavior

This parameter applies only to data protection relationships. It defines the behavior of SnapMirror if an interrupted transfer exists. The supported values are always, never, or default. If the value is set to always, an interrupted SnapMirror transfer always restarts provided it has a restart checkpoint and the conditions are the same as they were before the transfer was interrupted. In addition, a new SnapMirror Snapshot copy is created which will then be transferred. If the value is set to never, an interrupted SnapMirror transfer will never restart, even if a restart checkpoint exists. A new SnapMirror Snapshot copy

will still be created and transferred. Data ONTAP version 8.2 will interpret a value of <code>default</code> as being the same as <code>always</code>. Vault transfers will always resume based on a restart checkpoint, provided the Snapshot copy still exists on the source volume.

#### [-is-network-compression-enabled {true|false}] - Is Network Compression Enabled

Specifies whether network compression is enabled for transfers. The supported values are true or false. The default is false.

# [-always-replicate-snapshots {true|false}] - This prioritizes replication of app-consistent snapshots over synchronous replication

If this parameter is set to true, it specifies that SnapMirror Synchronous relationships will lose the zero RPO protection upon failure in replicating application created snapshots. The default value is false.

# [-common-snapshot-schedule <text>] - Common Snapshot Copy Creation Schedule for SnapMirror Synchronous (privilege: advanced)

Specifies the common Snapshot creating schedule. This parameter is only supported for Snapmirror Synchronous relationships.

## [-are-data-ops-sequentially-split {true|false}] - Is Sequential Splitting of Data Operations Enabled?

This parameter specifies whether I/O, such as write, copy-offload and punch-holes, are split sequentially, rather than being run in parallel on the source and destination. Spliiting the I/O sequentially will make the system more robust, and less prone to I/O errors. However, it will also make I/O performance slower. The default value of parameter <code>-sequential-split-data-ops</code> is <code>false</code>. The parameter <code>-are-data-ops-sequentially-split</code> should only be used if too frequent I/O timeout or OutOfSync has happened. Changes made by the <code>snapmirror</code> policy <code>modify-sequential-split-data-ops</code> command do not take effect until the next resync. Changes do not affect resync or initialize operations that have started and have not finished yet. The parameter <code>-are-data-ops-sequentially-split</code> requires an effective cluster version of Data ONTAP 9.6.0 or later on both the source and destination clusters.

## [-discard-configs <network>,...] - Configurations Not Replicated During Identity Preserve Vserver DR

Specifies the configuration to be dropped during replication. The supported values are:

• network - Drops network interfaces, routes, and kerberos configuration.

This parameter is supported only for policies of type async-mirror and applicable only for identity-preserve Vserver SnapMirror relationships.

### **Examples**

The following example changes the "transfer-priority" and the "comment" text of a snapmirror policy named <code>TieredBackup</code> on <code>Vserver</code> <code>vs0.example.com</code>:

vs0.example.com::> snapmirror policy modify -vserver vs0.example.com
-policy TieredBackup -transfer-priority low -comment "Use for tiered
backups"

#### **Related Links**

· snapmirror policy modify-rule

## snapmirror policy remove-rule

Remove a rule from SnapMirror policy

**Availability:** This command is available to *cluster* and *Vserver* administrators at the *admin* privilege level.

### **Description**

The snapmirror policy remove-rule command removes a rule from a SnapMirror policy. On the destination of a SnapMirror relationship with snapmirror policy of type <code>vault</code> or <code>mirror-vault</code>, all Snapshot copies with a SnapMirror label matching the rule being removed are no longer processed by SnapMirror and might need to be deleted manually. A <code>snapmirror</code> policy of type <code>vault</code> must have at least one rule if that policy is associated with a SnapMirror relationship. A SnapMirror policy with rules must have at least one rule without a schedule.

#### **Parameters**

-vserver <vserver name> - Vserver Name

Specifies the Vserver for the SnapMirror policy.

-policy <sm policy> - SnapMirror Policy Name

Specifies the SnapMirror policy name.

-snapmirror-label <text> - Snapshot Copy Label

This parameter specifies the rule that is removed from the SnapMirror policy.

The rule for SnapMirror label  $sm\_created$  cannot be removed from SnapMirror policies of type async-mirror or mirror-vault.

## **Examples**

The following example removes a rule named <code>nightly</code> from a SnapMirror policy named <code>TieredBackup</code> on <code>Vserver vs0.example.com</code>:

vs0.example.com::> snapmirror policy remove-rule -vserver vs0.example.com
-policy TieredBackup -snapmirror-label nightly

## snapmirror policy show

Show SnapMirror policies

**Availability:** This command is available to *cluster* and *Vserver* administrators at the *admin* privilege level.

### **Description**

The snapmirror policy show command displays the following information about SnapMirror policies:

- Vserver Name
- SnapMirror Policy Name
- SnapMirror Policy Type
- · Number of Rules in the policy
- Tries
- Transfer Priority
- · Comment for the policy
- Individual Rule Names
- · Keep value for the Rule
- Total of Keep values across all Rules in the policy

#### **Parameters**

#### { [-fields <fieldname>,...]

If you specify the -fields <fieldname>, ... parameter, the command output also includes the specified field or fields. You can use '-fields?' to display the fields to specify.

#### |[-instance]}

If you specify the -instance parameter, the command displays detailed information about all fields.

#### [-vserver <vserver name>] - Vserver Name

Selects the policies that match this parameter value.

#### [-policy <sm policy>] - SnapMirror Policy Name

Selects the policies that match this parameter value.

# [-type {vault|async-mirror|mirror-vault|strict-sync-mirror|sync-mirror|automated-failover}] - Snapmirror Policy Type

Selects the policies that match this parameter value. A policy can be of type async-mirror, vault or mirror-vault.

#### [-owner {cluster-admin|vserver-admin}] - Owner of the Policy

Selects the policies that match this parameter value. A policy can be owned by either the "Cluster Admin" or a "Vserver Admin".

#### [-comment <text>] - Comment

Selects the policies that match this parameter value.

#### [-tries <unsigned32 or unlimited>] - Tries Limit

Selects the policies that match this parameter value.

### [-transfer-priority {low|normal}] - Transfer Scheduling Priority

Selects the policies that match this parameter value.

#### [-ignore-atime {true|false}] - Ignore File Access Time

Selects the policies that match this parameter value.

#### [-restart {always|never|default}] - Restart Behavior

Selects the policies that match this parameter value.

#### [-is-network-compression-enabled {true|false}] - Is Network Compression Enabled

Selects the policies that match this parameter value.

#### [-create-snapshot {true|false}] - Create a New Snapshot Copy

Selects the policies that match this parameter value.

## [-always-replicate-snapshots {true|false}] - This prioritizes replication of app-consistent snapshots over synchronous replication

Selects the policies that match this parameter value.

#### [-snapmirror-label <text>,...] - Snapshot Copy Label

Selects the policies that match this parameter value.

#### [-keep <text>,...] - Snapshot Copy Retention Count

Selects the policies that match this parameter value.

#### [-preserve {true|false}] - Snapshot Copy Preserve Enabled

Selects the policies that match this parameter value.

#### [-warn <integer>,...] - Warning Threshold Count

Selects the policies that match this parameter value.

#### [-schedule <text>,...] - Snapshot Copy Creation Schedule

Selects the policies that match this parameter value.

#### [-prefix <text>,...] - Snapshot Copy Creation Prefix

Selects the policies that match this parameter value.

#### [-total-rules <integer>] - Total Rules in the Policy

Selects the policies that match this parameter value.

#### [-total-keep <integer>] - Total Retention Count for All Rules in the Policy

Selects the policies that match this parameter value.

# [-common-snapshot-schedule <text>] - Common Snapshot Copy Creation Schedule for SnapMirror Synchronous (privilege: advanced)

Selects the policies that match this parameter value.

## [-are-data-ops-sequentially-split {true|false}] - Is Sequential Splitting of Data Operations Enabled?

Selects the policies that match this parameter value.

# [-discard-configs <network>,...] - Configurations Not Replicated During Identity Preserve Vserver DR

Selects the policies that match this parameter value.

## **Examples**

The following example displays information about all SnapMirror policies:

| cs::> s                                                                                                    | napmirror policy sh             | low                     |                    |            |  |  |
|----------------------------------------------------------------------------------------------------|---------------------------------|-------------------------|--------------------|------------|--|--|
| Vserver                                                                                                    | Policy                          | Policy Number           | Transfer           |            |  |  |
| Name                                                                                                    | Name                            | Type Of Rules Tries     | s Priority Comment |            |  |  |
|                                                                                                    |                                 |                         |                    |            |  |  |
| CS                                                                                                    | DPDefault                       | async-mirror 2 8        | 8 normal Asynchro  | onous      |  |  |
| SnapMirror policy for mirroring all Snapshot copies and the latest active                                                            |                                 |                         |                    |            |  |  |
| file sy                                                                                                    |                                 |                         |                    |            |  |  |
| SnapM                                                                                                    | Mirror Label: sm_cre            |                         | Keep:              | 1          |  |  |
|                                                                                                    | all_sc                          | ource_snapshots         |                    | 1          |  |  |
|                                                                                                    |                                 |                         | Total Keep:        | 2          |  |  |
|                                                                                                    | Minner Dll Connector            |                         | 0                  |            |  |  |
| cs MirrorAllSnapshots async-mirror 2 8 normal Asynchronous SnapMirror policy for mirroring all Snapshot copies and the latest active |                                 |                         |                    |            |  |  |
| SnapMir<br>file sy                                                                                                    |                                 | loring all snapsnot cor | pres and the lates | l active   |  |  |
| _                                                                                                    | rstem.<br>Mirror Label: sm cre  | nat od                  | Keep:              | 1          |  |  |
| SHapk                                                                                                    | _                               | ource snapshots         | Keep.              | 1          |  |  |
|                                                                                                    | 411_50                          | Juliee_shapshoes        | Total Keep:        | 2          |  |  |
|                                                                                                    |                                 |                         | rocar neep.        | _          |  |  |
| CS                                                                                                    | MirrorAndVault                  | mirror-vault 3          | 8 normal A unifi   | ed         |  |  |
| Asynchronous SnapMirror and SnapVault policy for mirroring the latest                                                                |                                 |                         |                    |            |  |  |
| active file system and daily and weekly Snapshot copies.                                                                             |                                 |                         |                    |            |  |  |
| SnapM                                                                                                    | Mirror Label: sm_cre            | eated                   | Keep:              | 1          |  |  |
|                                                                                                    | daily                           |                         |                    | 7          |  |  |
|                                                                                                    | weekly                          | 7                       |                    | 52         |  |  |
|                                                                                                    |                                 |                         | Total Keep:        | 60         |  |  |
|                                                                                                    |                                 |                         |                    |            |  |  |
| CS                                                                                                    |                                 | async-mirror 1          | <del>-</del>       | onous      |  |  |
| _                                                                                                    |                                 | coring the latest activ |                    |            |  |  |
| SnapM                                                                                                    | <pre>firror Label: sm_cre</pre> | eated                   | Keep:              | 1          |  |  |
|                                                                                                    |                                 |                         | Total Keep:        | 1          |  |  |
| TTQ ()                                                                                                    | mole com                        |                         |                    |            |  |  |
| vsu.exa                                                                                                    | mple.com                        |                         | 0 nommal Has fare  | + 1 0 20 5 |  |  |
| hackung                                                                                                    | -                               | vault 0 8               | 8 normal Use for   | стегеа     |  |  |
| backups                                                                                                    | nirror-label: -                 |                         | Koon•              | _          |  |  |
| Sirapii                                                                                                    | irror-raber: -                  |                         | Keep: Total Keep:  | 0          |  |  |
|                                                                                                    |                                 |                         | iocai neep.        | O          |  |  |
|                                                                                                    |                                 |                         |                    |            |  |  |

```
cs Unified7year mirror-vault 4 8 normal Unified SnapMirror
policy with 7 year retention.
 SnapMirror Label: sm created
                                                   Keep:
                                                              1
                  daily
                                                              7
                  weekly
                                                             52
                  monthly
                                                             84
                                             Total Keep:
                                                             144
cs XDPDefault
                                2 8 normal Vault policy
                       vault
with daily and weekly rules.
 SnapMirror Label: daily
                                                   Keep:
                                                              7
                  weekly
                                                             52
                                             Total Keep:
                                                             59
7 entries were displayed.
```

The following example shows all the policies with the following fields - vserver (default), policy (default) and transfer-priority:

```
cs::> snapmirror policy show -fields transfer-priority
          policy transfer-priority
_____
      DPDefault normal
      MirrorAllSnapshots
CS
                   normal
       MirrorAndVault
CS
                   normal
       MirrorLatest
CS
                   normal
vs0.example.com
     TieredBackup
                   normal
       Unified7year
CS
                   normal
       XDPDefault
CS
                   normal
7 entries were displayed.
```

#### Copyright information

Copyright © 2024 NetApp, Inc. All Rights Reserved. Printed in the U.S. No part of this document covered by copyright may be reproduced in any form or by any means—graphic, electronic, or mechanical, including photocopying, recording, taping, or storage in an electronic retrieval system—without prior written permission of the copyright owner.

Software derived from copyrighted NetApp material is subject to the following license and disclaimer:

THIS SOFTWARE IS PROVIDED BY NETAPP "AS IS" AND WITHOUT ANY EXPRESS OR IMPLIED WARRANTIES, INCLUDING, BUT NOT LIMITED TO, THE IMPLIED WARRANTIES OF MERCHANTABILITY AND FITNESS FOR A PARTICULAR PURPOSE, WHICH ARE HEREBY DISCLAIMED. IN NO EVENT SHALL NETAPP BE LIABLE FOR ANY DIRECT, INDIRECT, INCIDENTAL, SPECIAL, EXEMPLARY, OR CONSEQUENTIAL DAMAGES (INCLUDING, BUT NOT LIMITED TO, PROCUREMENT OF SUBSTITUTE GOODS OR SERVICES; LOSS OF USE, DATA, OR PROFITS; OR BUSINESS INTERRUPTION) HOWEVER CAUSED AND ON ANY THEORY OF LIABILITY, WHETHER IN CONTRACT, STRICT LIABILITY, OR TORT (INCLUDING NEGLIGENCE OR OTHERWISE) ARISING IN ANY WAY OUT OF THE USE OF THIS SOFTWARE, EVEN IF ADVISED OF THE POSSIBILITY OF SUCH DAMAGE.

NetApp reserves the right to change any products described herein at any time, and without notice. NetApp assumes no responsibility or liability arising from the use of products described herein, except as expressly agreed to in writing by NetApp. The use or purchase of this product does not convey a license under any patent rights, trademark rights, or any other intellectual property rights of NetApp.

The product described in this manual may be protected by one or more U.S. patents, foreign patents, or pending applications.

LIMITED RIGHTS LEGEND: Use, duplication, or disclosure by the government is subject to restrictions as set forth in subparagraph (b)(3) of the Rights in Technical Data -Noncommercial Items at DFARS 252.227-7013 (FEB 2014) and FAR 52.227-19 (DEC 2007).

Data contained herein pertains to a commercial product and/or commercial service (as defined in FAR 2.101) and is proprietary to NetApp, Inc. All NetApp technical data and computer software provided under this Agreement is commercial in nature and developed solely at private expense. The U.S. Government has a non-exclusive, non-transferrable, nonsublicensable, worldwide, limited irrevocable license to use the Data only in connection with and in support of the U.S. Government contract under which the Data was delivered. Except as provided herein, the Data may not be used, disclosed, reproduced, modified, performed, or displayed without the prior written approval of NetApp, Inc. United States Government license rights for the Department of Defense are limited to those rights identified in DFARS clause 252.227-7015(b) (FEB 2014).

#### **Trademark information**

NETAPP, the NETAPP logo, and the marks listed at <a href="http://www.netapp.com/TM">http://www.netapp.com/TM</a> are trademarks of NetApp, Inc. Other company and product names may be trademarks of their respective owners.